## SAP ABAP table RMPSU\_VITAL\_OUT {Output Structure: Check for Vital Records}

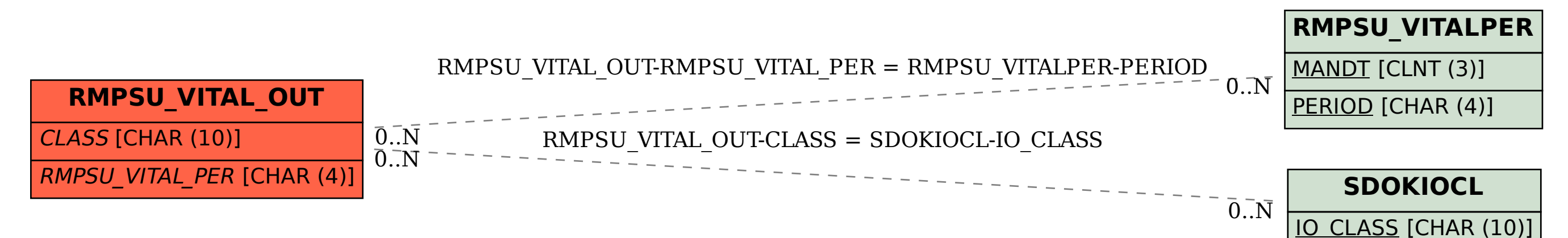